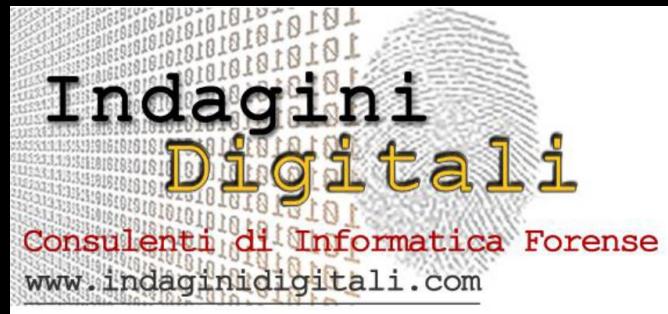

# **Corso Intensivo e Laboratorio di Computer Forensics**

Corso pensato per professionisti del settore informatico interessati ad approfondire le proprie conoscenze sulle procedure teoriche e pratiche di Informatica Forense. Saranno oggetto del corso gli aspetti relativi all'identificazione, al repertaggio corretto delle fonti di prova, all'analisi **con prove pratiche di laboratorio** ed alla presentazione delle conclusioni.

# **A chi è destinato il corso**

- ‐ Amministratori di sistema
- ‐ Responsabili IT Security
- ‐ Consulenti CTU ‐ Forze dell'ordine
- ‐ Studenti universitari
- ‐ Personale informatico che intende specializzarsi nel settore della computer forensics.

## **Il target**

L'obbiettivo del corso è quello di fornire delle solide fondamenta per intraprendere attività nel mondo dell'investigazione digitale, materia in continua trasformazione e divenire. Saranno trattate quindi le tematiche della Computer Forensics anche negli aspetti legali e procedurali su come interfacciarsi col mondo dei tribunali, degli avvocati, come richiedere la liquidazione, come calcolare le vacazioni e le differenze tra Perito/CTU e CTP, ecc., in modo da non lasciare solo il tecnico in un ambiente spesso sconosciuto.

## **Requisiti**

Per una migliore fruizione delle esercitazioni pratiche di laboratorio è consigliabile essere muniti di notebook.

## **Materiale Didattico**

CD con distro Linux Caine v. 3.0.

## **Orari e Durata**

Da definire

2 giornate, per un totale di circa 16 ore divise in 4 sessioni.

## **Dove**

Da definire.

# **Le date**

Da definire

# **Costi**

Da definire

# **Convenzioni per pernottamenti e pause pranzo**

Italiana Hotel [www.hicosenza.it:](http://www.hicosenza.it/)

Pernottamenti alla quotazione riservata di € 60,00 con colazione a buffet e parcheggio coperto gratuito.

Pause pranzo con varie proposte menù a partire da € 10,00 per persona (a tale tariffa si offre un piatto unico composto da primo, secondo e contorno abilmente miscelati dallo chef, acqua e caffè).

Per usufruire dei prezzi su indicati fornire come indicazione "Corso di Computer Forensics – IndaginiDigitali.com – Domino Formazione"

# **Modalità di iscrizione**

Per iscriversi al corso è disponibile sul sito [www.indaginidigitali.com](http://www.indaginidigitali.com/) un apposito modulo. L'iscrizione sarà confermata solo in seguito al versamento dell'intera quota. Nel caso non si raggiunga il numero minimo di partecipanti gli importi saranno restituiti entro un massimo di giorni 10 a partire dal giorno

\_\_\_\_\_\_\_\_\_\_\_\_.

Qualsiasi aggiornamento sarà comunque pubblicato sul sito ed inviato all'email personale comunicata nel modulo di iscrizione.

Per partecipare è necessario trasmettere **entro \_\_\_\_\_\_\_\_\_\_** a mezzo fax al **n. 0984.1801244** oppure tramite invio e-mail all'indirizzo [info@indaginidigitali.com:](mailto:info@indaginidigitali.com)

1 . **Il modulo di iscrizione al corso debitamente compilato in ogni sua parte** disponibile sul sito [www.indaginidigitali.com;](http://www.indaginidigitali.com/)

2. **Copia della ricevuta del bonifico bancario della quota di iscrizione** intestato a:

Da definire

## **Attestato**

Sarà rilasciato attestato di partecipazione ad ogni discente.

## **Per informazioni**

[info@indaginidigitali.com](mailto:info@indaginidigitali.com)

## **Docente**

#### **Nanni Bassetti:**

Laureato in Scienze dell'Informazione a Bari, libero professionista specializzato in informatica forense.

Ha collaborato come free-lance con parecchie riviste informatiche nazionali ed internazionali e come docente per molti corsi presso enti, scuole ed università ed ha scritto articoli divulgativi di programmazione, web usability, sicurezza informatica e computer forensics.

Ha lavorato come ausiliario di Polizia Giudiziaria e per alcune Procure della Repubblica e CTU/CTP per molte analisi forensi informatiche civili e penali.

Consulente sulla sicurezza dati per l'adeguamento alle direttive del nuovo Codice in materia di protezione dei dati personali D.lgs. 196/2003. Iscritto all'albo dei C.T.U. presso il Tribunale di Bari.

Consulente di parte civile per alcuni casi di risonanza nazionale.

Fondatore di CFI – Computer Forensics Italy la più grande community, di computer forensics, italiana [http://www.cfitaly.net](http://www.cfitaly.net/)

Project manager di CAINE Linux Live Distro forense [http://www.caine-live.net.](http://www.caine-live.net/)

Curatore del sito [http://scripts4cf.sf.net](http://scripts4cf.sf.net/) dedicato a software per la computer forensics e realizzatore di alcune modifiche nel software AIR (Automated Image and Restore) [http://air-imager.sourceforge.net/.](http://air-imager.sourceforge.net/)

Ha pubblicato "INTERNET WEB SECURITY -TUTTA LA VERITÀ SULLA SICUREZZA DEL WEB" nel 2004 con la Duke Editrice - ISBN: 8886460201

Ha pubblicato il libro "Indagini Digitali" - [http://www.lulu.com/content/1356430.](http://www.lulu.com/content/1356430)

## **Programma**

#### 0 - **Introduzione alla Computer Forensics**

#### 1 ‐ **Panoramica sulle Best Practices**

- 1.1 ‐ non modificare la prova
- 1.2 ‐ analisi live e post (i perchè, pro e contro)
- 1.3 ‐ identicità della prova
	- 1.3.1 ‐ hash, cosa sono, questione collisioni
	- 1.3.2 ‐ catena custodia, nella teoria e nella realtà
	- 1.3.3 ‐ ripetibilità delle operazioni
	- 1.3.4 write blocker

#### 2 ‐ **Gli strumenti della C.F. ‐ open source vs commerciale**

#### 3 ‐ **Le quattro fasi in pratica**

- 3.1 identificazione
- 3.2 acquisizione
- 3.3 analisi
- 3.4 reporting

#### 4 ‐ **Caso di studio: la perizia tecnica di consulenza CTU/CTP**

#### 5 ‐ **GNU/Linux per la Computer Forensics**

5.1 – CAINE 3.0 (Computer Aided INvestigative Environment) e guida all'uso degli strumenti

#### 6 ‐ **LABORATORIO**

- 6.1 ‐ esempio di analisi live ed uso dei tools
- 6.2 ‐ esempio attività su pc sottoposto a sequestro
- 6.3 ‐ preview & acquisizione (imaging)
- 6.4 ‐ attività di analisi con i tools a disposizione